### ПРОЕКТ

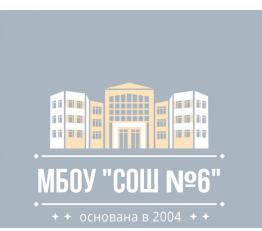

Леонова Наталья Николаевна<br>С∈RU, S=Ханты-Мансийский автономный<br>округ - Югра, L=Югорск, Т=Директор, О="<br>МУНИЦИПАЛЬНОЕ БЮДЖЕТНОЕ<br>ОБЩЕОБРАЗОВАТЕЛЬНОЕ УЧРЕЖДЕНИЕ<br>ШКОЛА<br>- Ф"СРЕДНЯЯ ОБЩЕОБРАЗОВАТЕЛЬНАЯ<br>ШКОЛА - Ф"", СНИЛС≘06220

### **РАБОЧАЯ ПРОГРАММА КОРРЕКЦИОННОГО КУРСА «ТИФЛОТЕХНИКА»**

(для слабовидящих обучающихся 5-10 классов образовательных организаций)

МОСКВА - 2023

# **СОДЕРЖАНИЕ**

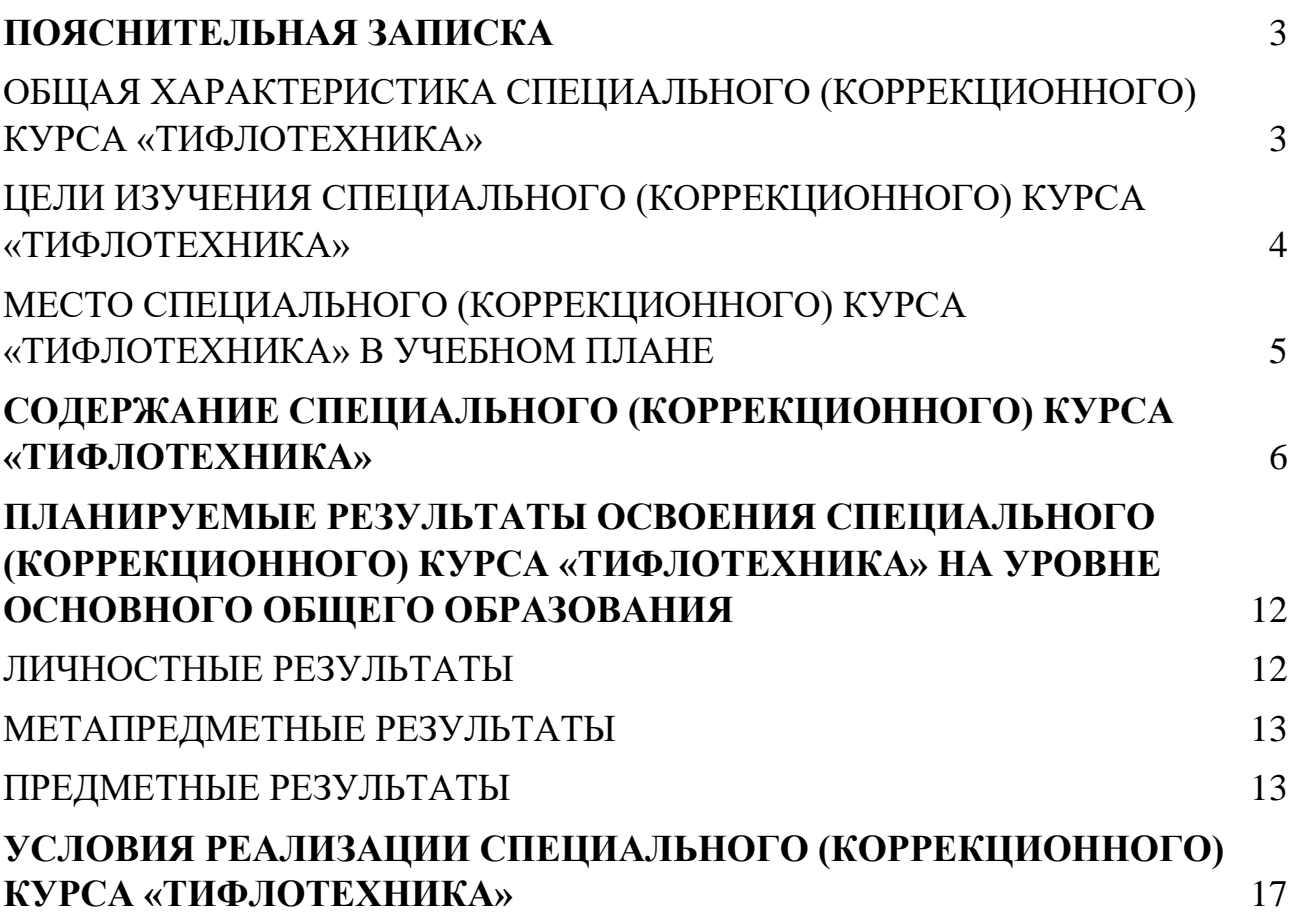

#### <span id="page-2-0"></span>**ПОЯСНИТЕЛЬНАЯ ЗАПИСКА**

### <span id="page-2-1"></span>ОБЩАЯ ХАРАКТЕРИСТИКА СПЕЦИАЛЬНОГО (КОРРЕКЦИОННОГО) КУРСА «ТИФЛОТЕХНИКА»

При реализации вариантов 4.1 и 4.2 ФАОП ООО для слабовидящих обучающихся в образовательную программу вводится новый обязательный специальный (коррекционный) курс «Тифлотехника». Учитывая высокие темпы развития цифровых технологий, расширение спектра и функционала современных тифлотехнических устройств, обеспечивающих качество и комфорт жизни в условиях слабовидения, сформировалась потребность включения данных средств в образовательный процесс.

Специальный (коррекционный) курс «Тифлотехника» является неотъемлемой частью единого модуля «Информатика», при этом «Тифлотехника» может реализовываться за счет часов урочной и внеурочной деятельности. Поэтому содержание курса включает дисциплины(разделы) учебных предметов и курсов внеурочной деятельности учебного плана. Данный коррекционный курс, в части требований к предметным результатам характеризуется взаимосвязью и преемственностью с предметными результатами учебного предмета «Информатика».

Преподавание специального (коррекционного) курса «Тифлотехника» реализуется только учителем информатики с соответствующим базовым образованием, прошедшим повышение квалификации по вопросам обучения и воспитания слепых и слабовидящих детей.

Темы, предусмотренные примерной программой по курсу «Тифлотехника» изучаются в последовательности, определяемой потребностями других учебных предметов, в частности, учебным предметом «Информатика». Каждая тема может изучаться несколько раз на все более глубоком уровне освоения материала. Последовательность и глубину освоения тем выбирает педагог, реализующий преподавание курса.

В условиях информатизации и цифровизации общества курс «Тифлотехника» обладает высоким реабилитационным потенциалом в части формирования жизненных, надпрофессиональных, межпрофессиональных и профессиональных компетенций слабовидящих обучающихся. Освоение содержания специального (коррекционного) курса «Тифлотехника» позволит слабовидящим обучающимся использовать ассистивные тифлоинформационные технологии и электронные тифлотехнические средства обучения в учебнопознавательной деятельности и повседневной жизни, а также расширит возможности для профессионального самоопределения.

## <span id="page-3-0"></span>ЦЕЛИ ИЗУЧЕНИЯ СПЕЦИАЛЬНОГО (КОРРЕКЦИОННОГО) КУРСА «ТИФЛОТЕХНИКА»

Целью изучения специального (коррекционного) курса «Тифлотехника» является формирование у слабовидящих обучающихся тифлоинформационных и тифлотехнических компетенций, а также их подготовка к самостоятельному и эффективному выполнению учебных, бытовых и профессиональных задач с применением цифровой техники.

Достижение цели обеспечивается решением следующих задач:

формирование информационной и алгоритмической культуры применения различных тифлотехнических устройств;

формирование представлений о компьютере как об универсальном тифлоинформационном устройстве, позволяющем создавать, получать, обрабатывать и хранить информацию при решении образовательных задач;

развитие алгоритмического мышления, необходимого для обучения и профессиональной деятельности в современном цифровом обществе;

формирование представлений о том, как понятия и конструкции сферы информационных и цифровых технологий могут применяться в условиях слабовидения в реальном мире;

формирование навыка безопасного и целесообразного поведения при работе с тифлотехническими устройствами и специализированными программами увеличения изображения на экране компьютера и сенсорного мобильного устройства;

освоение классификации информационных объектов операционной системы с целью выбора адекватных приемов работы с ними;

формирование навыка разработки алгоритма использования тифлотехнических устройств и специальных программ для решения учебных задач;

овладение знаниями, умениями и навыками, достаточными для работы с различными видами программных систем и интернет-сервисов (файловые менеджеры, текстовые редакторы, электронные таблицы, браузеры, поисковые системы) в условиях слабовидения;

формирование умения аргументировать выбор тифлотехнических средств и специального программного обеспечения для решения конкретной задачи.

## <span id="page-4-0"></span>МЕСТО СПЕЦИАЛЬНОГО (КОРРЕКЦИОННОГО) КУРСА «ТИФЛОТЕХНИКА» В УЧЕБНОМ ПЛАНЕ

Специальный (коррекционный) курс «Тифлотехника» признан обязательным для изучения слабовидящими обучающимися в основной школе. Курс реализуется в урочной и внеурочной деятельности. В урочной деятельности курс «Тифлотехника» реализуется за счет времени, отводимого на изучение предметной области учебного предмета «Информатика». При необходимости компоненты содержания данного курса могут быть включены в другие предметные области и общеобразовательные предметы. Во внеурочной деятельности курс «Тифлотехника» реализуется за счет часов учебного плана, отводимых на реализацию коррекционно-развивающей области.

*Особенности распределения программного материала по годам обучения.*

Программный материал специального (коррекционного) курса «Тифлотехника» при реализации варианта 4.1 ФАОП ООО распределяется на 5 лет обучения; при реализации варианта 4.2 ФАОП ООО - на 6 лет: 5, 6, 7, 8, 9, 10 классы.

# <span id="page-5-0"></span>**СОДЕРЖАНИЕ СПЕЦИАЛЬНОГО (КОРРЕКЦИОННОГО) КУРСА «ТИФЛОТЕХНИКА»**

Тема 1. Работа с графическим интерфейсом:

- Рабочая среда графической операционной системы и рабочий стол.
- Основные приемы использования манипулятора «мышь» при работе в графической среде операционной системы Windows.
	- Запуск и закрытие приложений.
	- Работа с несколькими приложениями.
	- Вилы меню.

Базовые Клавиатурные команды для взаимодействия с операционной системой Windows.

- Диалоговые окна.
- Использование нескольких виртуальных рабочих столов в Windows.

«горячие» клавиши для ускорения действий в графическом интерфейсе.

Тема 2. Работа с файловой системой:

- Программа «Проводник».
- Иерархическая структура «дерево» (навигация по папкам).
- Поиск файлов и папок в программе «Проводник».

Создание папок с помощью клавиатурных команд стандартной клавиатуры.

Выделение объектов и групп объектов в программе «Проводник».

Копирование, перемещение и удаление файлов и папок с помощью клавиатурных команд стандартной клавиатуры.

Тема 3. Редактирование и форматирование текстовой информации:

- Выделение блоков текста.
- Использование буфера обмена для редактирования текста.

● Параметры форматирования символа: шрифт, начертание, размер, цвет.

Параметры форматирования абзаца: выравнивание по строке, первая строка абзаца, отступы, междустрочный интервал.

Установка параметров форматирования различными способами: использование ленточного меню, контекстного меню и «быстрые» клавиши.

Тема 4. Навигация по веб страницам:

- Браузер и его функции.
- Макет веб страницы.
- Структурные элементы веб страницы.
- Навигация по структурным элементам страницы.
- Поисковые системы и язык запросов поисковых систем.

Настройки браузера, повышающие комфортность работы слабовидящих.

Тема 5. Ресурсы сети Интернет, содержащие справочную информацию для лиц с нарушением зрения:

Сайты государственных структур и организаций, сопровождающих инвалидов по зрению.

Сайты некоммерческих организаций, оказывающих различные формы поддержки лицам с нарушением зрения.

Информационные сайты для лиц с нарушением зрения.

Тема 6. Работа с электронными таблицами:

- Адресация ячеек в электронной таблице.
- Ввод и редактирование значений.
- Формат данных.
- Применение функции автоматического заполнения.
- Использование формул.
- Вставка функций.
- Поиск функций.
- Создание графиков и диаграмм.
- Редактирование графиков и диаграмм: система координат, легенда.
- Поиск и сортировка данных.
- Особенности печати электронных таблиц на бумажном носителе.

Тема 7. Редактирование мультимедиа данных:

- Обработка графической информации.
- Графические редакторы.
- Интерфейс и функции графического редактора.
- Использование инструментов графического редактора.
- Форматы файлов, содержащих графические данные.
- Обработка аудио данных.
- Редакторы звуковых данных.
- Интерфейс и функции звукового редактора.
- Запись звука.
- Линейное редактирование звука.
- Применение эффектов.

Тема 8. Создание презентаций:

- Интерфейс и функции программы для создания презентаций.
- Макет слайда.
- Шаблоны слайда.
- Редактирование слайда.
- Дополнительные эффекты анимации.
- Добавление звуковых эффектов.
- Настройка презентации.

Тема 9. Онлайн библиотеки:

- Регистрация для доступа к онлайн библиотеке.
- Интерфейс и функции онлайн библиотеки.
- Приложения для доступа к библиотеке.

Тема 10. Сканирование плоскопечатных документов:

Программное и аппаратное обеспечение для сканирования и оптического распознавания текста.

- Сканирование документа.
- Преобразование графического изображения документа в текст.
- Управление параметрами сканирования.

Различные способы сохранения результатов преобразования: текстовый файл, аудио файл.

Тема 11. DAISY-книга:

Отличительные особенности формата DAISY-книги.

● Аппаратные и программные средства доступа к информации формата DAISY.

Навигация по книге с использованием многоуровневой системы разметки.

- Поиск фрагмента по слову или словосочетанию.
- Установка закладки.
- Использование сервиса DAISY-online.

Тема 12. Преобразование различных форматов файлов:

Виды документов, содержащих текст.

Программы для преобразования различных форматов документов в текстовые или звуковые файлы.

Сервисы Интернет, конвертирующие различные текстовые документы в текстовые или звуковые файлы.

Тема 13. Ручной электронный видеоувеличитель:

- Элементы управления устройством.
- Настройка параметров работы.
- Дополнительные функции (стоп кадр и др.).

Тема 14. Настольный увеличитель:

- Модели настольных увеличителей.
- Функции настольных увеличителей.
- Настройка параметров изображения.
- Дополнительные функции настольных увеличителей.

Тема 15. Функции специальных возможностей настольной операционной системы для лиц с ОВЗ:

- Общий обзор диспетчера специальных возможностей Windows.
- Функции для лиц с нарушением зрения.
- Функции для лиц с нарушением слуха.
- Функции для лиц с нарушением моторики рук.

Тема 16: Использование специальных функций для слабовидящих в мобильных операционных системах:

● Использование функций мобильной ОС увеличения изображения экрана.

Использование Функций мобильной ОС и приложений для озвучивания текстовой информации на экране.

Приложения для распознавания текстовой информации, получаемой с помощью камеры телефона.

Тема 17. Приложения для доступа к текстовой и аудио информации на мобильных операционных системах:

- Приложения для потокового чтения текста.
- Приложения для прослушивания аудио файлов и навигации по ним.
- Способы преобразования текста в речь.
- Доступ к онлайн библиотекам с помощью приложений.

Тема 18. Создание чертежей на ПК:

- Обзор программ для создания чертежей.
- Интерфейс и функции приложения.
- Построение и редактирование чертежей на плоскости.

Тема 19. Запись математических выражений с использованием языка разметки:

- Обзор языков разметки для записи математических выражений.
- Интерпретатор языка разметки.
- Знакомство с синтаксисом языка разметки.
- Примеры записи математических выражений.
- Редактирование математических выражений, записанных на языке

разметки.

Тема 20. Создание графического интерфейса при написании программ:

- Обзор сред разработки.
- Использование классов объектов графического интерфейса.
- Настройка атрибутов объектов графического интерфейса.
- Настройка действий по активации графического объекта.

Тема 21. Использование дополнений и скриптов для программ экранного увеличения:

- Скрипт и его предназначение.
- Язык записи скриптов.
- Редактор скриптов.
- Синтаксис записи скриптов.
- Файлы программы увеличения, хранящие настройки пользователя.

Получение справочной информации по функциям, используемым в языке скриптов.

Обзор дополнений, расширяющих возможности программы экранного увеличения.

Пример установки дополнения.

# <span id="page-11-0"></span>**ПЛАНИРУЕМЫЕ РЕЗУЛЬТАТЫ ОСВОЕНИЯ СПЕЦИАЛЬНОГО (КОРРЕКЦИОННОГО) КУРСА «ТИФЛОТЕХНИКА» НА УРОВНЕ ОСНОВНОГО ОБЩЕГО ОБРАЗОВАНИЯ**

#### ЛИЧНОСТНЫЕ РЕЗУЛЬТАТЫ

<span id="page-11-1"></span>• осознавать свою включенность в социум через овладение цифровыми информационно-коммуникационными технологиями;

• сопоставлять и корректировать восприятие окружающей среды с учетом полученных знаний;

• демонстрировать способность к осмыслению и дифференциации картины мира, ее пространственно-временной организации;

• сопоставлять учебное содержание с собственным жизненным опытом, понимать значимость подготовки в области тифлотехники в условиях развития информационного общества;

• проявлять интерес к повышению уровня своего образования, продолжению обучения и профессиональной самореализации с использованием тифлотехнических средств;

• применять в коммуникативной деятельности вербальную и невербальную формы общения.

#### МЕТАПРЕДМЕТНЫЕ РЕЗУЛЬТАТЫ

<span id="page-12-0"></span>• владеть зрительным, осязательно-зрительным и слуховым способом восприятия информации;

• соотносить свои действия с планируемыми результатами;

• осуществлять контроль своей деятельности в процессе достижения результата;

• определять способы действий в рамках предложенных условий и требований, корректировать свои действия в соответствии с изменяющейся ситуацией;

• использовать полученные знания при изучении других общеобразовательных предметов / коррекционных курсов.

#### ПРЕДМЕТНЫЕ РЕЗУЛЬТАТЫ

<span id="page-12-1"></span>знать основные термины и понятия, используемые для доступа и обработки информации при слабовидении;

знать номенклатуру тифлотехнических средств и специального программного обеспечения для слабовидящих;

знать предназначение и основные функции программ увеличения изображения на экране компьютера (magic, ZoomText, Fusion);

владеть приемами настройки программ увеличения изображения на экране компьютера (magic, ZoomText, Fusion) для комфортной работы;

использовать основной и дополнительный функционал специального программного обеспечения для слабовидящих;

владеть приемами ориентировки на клавиатуре компьютера;

настраивать графический интерфейс компьютера в соответствии с индивидуальными зрительными возможностями (цветовая схема, уровень контрастности, масштаб, размер указателя мыши, отображение содержимого папок и меню в виде списка);

настраивать интерфейс планшетного компьютера или смартфона в соответствии с индивидуальными зрительными возможностями (адаптивный дисплей, адаптивная яркость, инверсия цвета, тема с высокой контрастностью, настройки цвета, светофильтр, размер и стиль шрифта, контрастная клавиатура, отображение формы кнопок, большой указатель мыши, функция увеличения, отключение эффектов анимации);

знать основные функции и сценарии использования ручных и настольных видеоувеличителей;

владеть приемами эксплуатации ручных и настольных видеоувеличителей;

знать классификацию информационных объектов операционной системы Windows;

иметь представления о структуре и основных элементах ОС Windows» (рабочий стол, хранилища данных, файлы и папки, элементы управления и т.д.);

владеть алгоритмами выполнения базовых операций в ОС Windows;

знать способы взаимодействия с графическим интерфейсом компьютера;

владеть приемами взаимодействия с графическим интерфейсом под управлением программ увеличения изображения на экране компьютера;

работать в операционной системе с графическим интерфейсом, используя специализированное ПО для слабовидящих;

выполнять основные операции с папками и файлами;

владеть способами организации и управления хранения данных в файловой системе;

иметь представления о структуре и основных элементах ОС Android или iOS (рабочий стол, хранилища данных, файлы и папки, элементы управления и т.п.);

владеть алгоритмами выполнения базовых операций в ОС Android или iOS;

владеть способами управления сенсорными мобильными устройствами, используя функции ОС и специализированное программное обеспечение для лиц с нарушением зрения;

знать основные приемы обработки текстовой, табличной, графической и звуковой информации;

обрабатывать текстовую информацию с использованием клавиатуры и манипулятора типа «мышь»;

владеть Способами ввода, редактирования и форматирования текстовой информации;

создавать, редактировать, выводить на печать таблицы, используя табличный редактор;

владеть технологиями создания, редактирования, преобразования табличных данных с использованием программных средств для слабовидящих;

знать предназначение и основные сценарии использования тифлофлешплеера;

уметь передавать информацию на съемные носители информации, плееры;

владеть приемами эксплуатации тифлофлешплеера для доступа к информации;

владеть основными приемами использования тифлофлешплеера при работе с текстовыми документами и аудиофайлами;

знать отличительные особенности формата DAISY;

воспроизводить DAISY-книгу на аппаратном и программном плеере;

владеть способами редактирования графических и аудиоданных с применением функций увеличения изображения на экране;

редактировать и конвертировать аудио и графические файлы;

иметь представления о структуре web-страницы и особенностях работы интернет-обозревателей (Internet Explorer, Google Chrome и т.п.);

осуществлять поиск информации в сети Интернет; знать принципы работы с ресурсами сети Интернет;

владеть способами взаимодействия с ресурсами сети Интернет;

использовать браузеры для поиска, просмотра и сохранения содержимого сайтов в сети Интернет;

знать принципы работы с электронной почтой;

владеть приемами работы с электронной почтой;

владеть приемами пользования сервисами видеоконференцсвязи и платформами цифрового образования;

владеть приемами навигации, создания и редактирования электронных таблиц, графиков и диаграмм в форматах Excel и Google Sheets при помощи ПК;

знать принципы работы с системой распознавания оптических символов;

знать предназначение и основные сценарии использования программ оптического распознавания текста (open book, Abby Finereader);

владеть приемами использования системы распознавания оптических символов;

владеть технологией преобразования текста на бумажных носителях в электронные форматы и приемами пользования программами оптического распознавания текста (open book, Abby Finereader);

знать предназначение и основные сценарии использования устройств вывода текста (лазерный принтер);

владеть приемами использования лазерного принтера;

получать доступ к онлайн библиотеке;

знать требования к созданию мультимедийных презентаций для слабовидящих;

● создавать и редактировать мультимедийные презентации;

знать требования к обработке чертежей;

обрабатывать чертежи, используя программные редакторы;

использовать редакторы языков разметки для создания и редактирования математических записей;

осознанно, рационально и эффективно использовать тифлотехнические устройств и специализированного программного обеспечения для слабовидящих при решении учебных, познавательных, бытовых и профессиональных задач;

применять комплексный подход к информационным процессам с использованием компьютера, мобильного устройства, видеоувеличителя и тифлофлешплеера;

Владеть сценариями использования тифлотехнических средств для достижения планируемых результатов в различных видах деятельности.

# <span id="page-16-0"></span>**УСЛОВИЯ РЕАЛИЗАЦИИ СПЕЦИАЛЬНОГО (КОРРЕКЦИОННОГО) КУРСА «ТИФЛОТЕХНИКА»**

Для реализации специального (коррекционного) курса «Тифлотехника» необходимо следующее оборудование и программное обеспечение:

компьютерное рабочее место, соответствующее требованиям действующего ГОСТа к типовому специальному компьютерному рабочему месту для инвалида по зрению; персональный компьютер или ноутбук;

специальное программное обеспечение (программа увеличения изображения на экране (например, Magic) и несколько синтезаторов речи);

цифровой планшет, обеспечивающий связь с интерактивной доской в классе (при наличии), с компьютером учителя;

сенсорное мобильное устройство под управлением ОС Android или iOS, оснащенное камерой с высоким разрешением и специальным программным обеспечением (программы увеличения изображения на экране);

ручной и стационарный видеоувеличитель (например, Topaz, Ruby);

● фотокамера для сканирования плоскопечатных текстов, подключаемая к компьютеру;

● тифлофлешплеер с функцией диктофона и поддержкой формата Daisy;

● портативное устройство для чтения.